#### **DIAGRAMA 1: EXEMPLO DE TABELA DE HANDICAP DE PITH & PUTT**

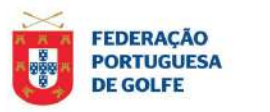

TABELAS DE HANDICAP PITCH PUTT

#### Campo P&P

**VALIDADE 2024-01** 

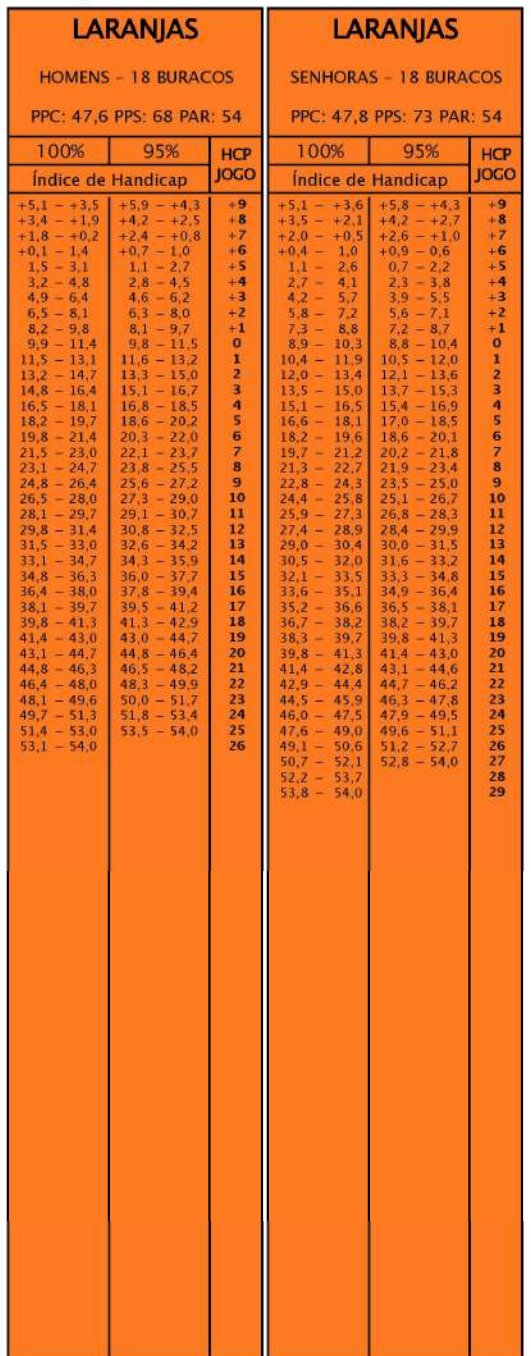

Exemplificação de um percurso Pitch & Putt com cerca de 1200 metros.

## **DIAGRAMA 2: EXEMPLO DE TRANSIÇÃO**

#### **EXEMPLO A**

**Handicap Exacto P&P Anterior:** 3,0

**Índice de Handicap P&P Novo:** 12,0

Handicap de Campo P&P Novo: 1 (Homens); 2 (Senhoras)

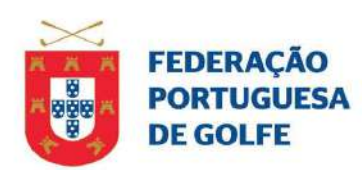

# TABELAS DE HANDICAP PITCH PUTT

# Campo P&P

 $\mathcal{L}$ 

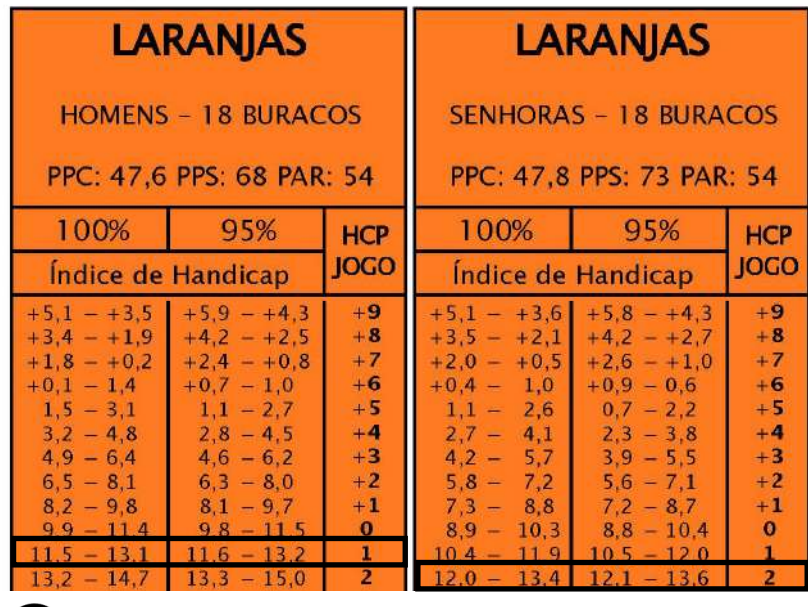

No exemplo, o Jogador A tinha um Handicap Exacto Pitch & Putt de 3,0. No novo modelo de gestão de Handicap de Pitch & Putt o novo Índice de Handicap de Pitch & Putt passa a ser de 12,0. Ao jogar no percurso exemplificativo, o jogador A irá ter um Handicap de Campo de 1 (ou de 2, no caso de uma jogadora).

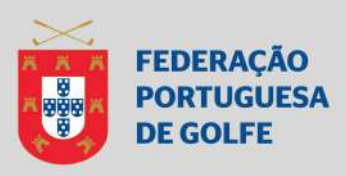

## **DIAGRAMA 3: EXEMPLO DE TRANSIÇÃO**

#### **EXEMPLO B**

**Handicap Exacto P&P Anterior:** 0,0

**Índice de Handicap P&P Novo:** 8,0

**Handicap de Campo P&P Novo:** +2 (Homens); +1 (Senhoras)

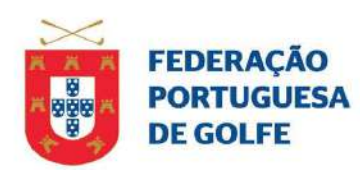

# TABELAS DE HANDICAP PITCH PUTT

# Campo P&P

 $\mathcal{Q}$ 

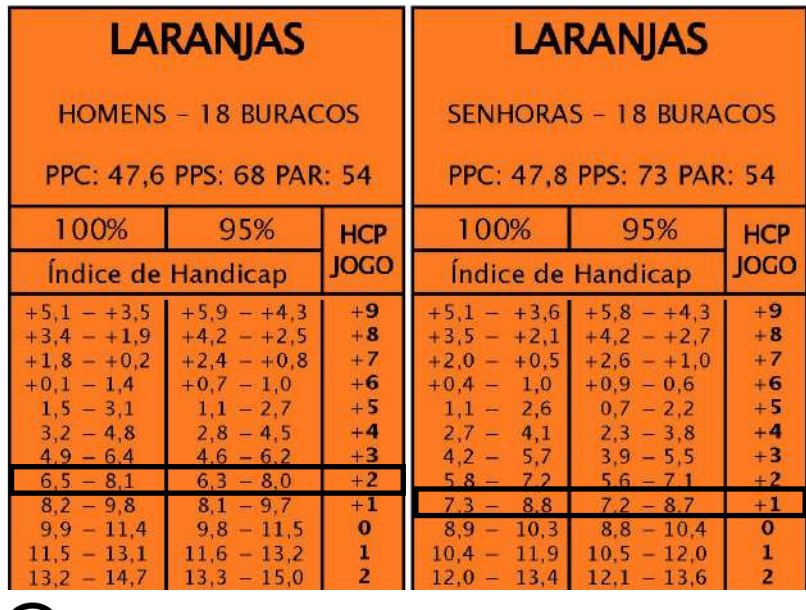

No exemplo, o Jogador B tinha um Handicap Exacto Pitch & Putt de 0,0. No novo modelo de gestão de Handicap de Pitch & Putt o novo Índice de Handicap de Pitch & Putt passa a ser de 8,0. Ao jogar no percurso exemplificativo, o jogador B irá ter um Handicap de Campo de +2 (ou de +1, no caso de uma jogadora).

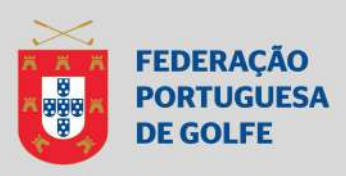

### **DIAGRAMA 4: EXEMPLO DE RESULTADO DIFERENCIAL PITCH & PUTT**

Um jogador com Índice de Handicap P&P de 10,0 submete um resultado aceitável de Pitch & PuƩ de 18 buracos, num percurso com os valores de homologação identificados na imagem abaixo.

**Resultado Gross Ajustado:** 54 pancadas (ou seja, igual ao Par do Campo) **Resultado Diferencial P&P:** 10,6 (Homens); 9,6 (Senhoras)

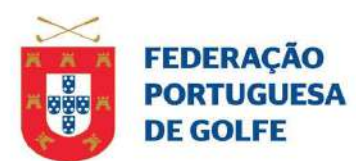

## TABELAS DE HANDICAP PITCH PUTT

# Campo P&P

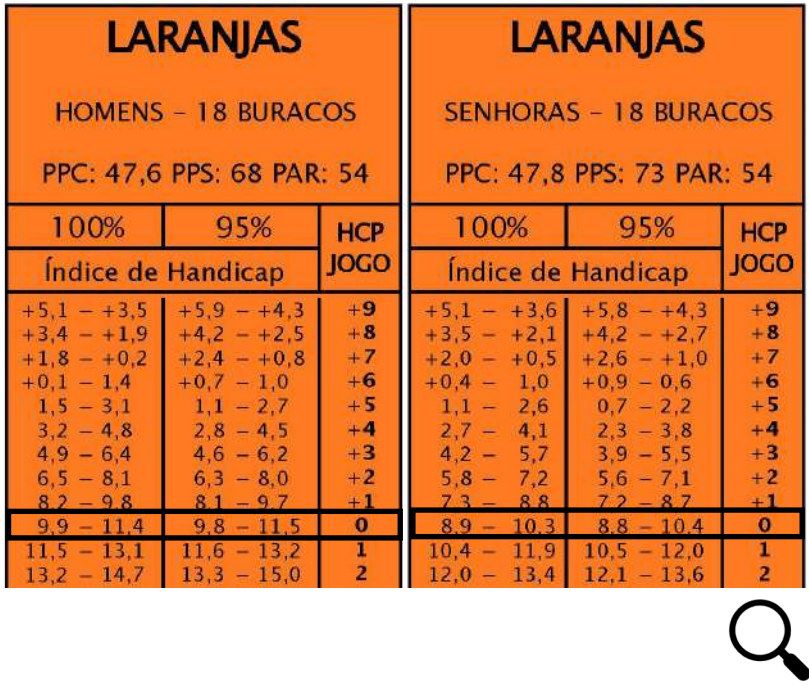

No exemplo, o resultado gross ajustado de 54 pancadas representa ter jogado para um Índice de Handicap de cerca de 10. Para além dos cálculos precisos efetuados informaticamente, é possível empiricamente observar aproximadamente a mesma conclusão, verificando a Tabela de Handicap do exemplo. Nela, o handicap de jogo de "0" (zero), ou seja, igual ao Par, corresponde a um intervalo de Índice de Handicap de cerca de 10.

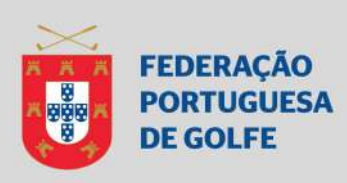